## **Wyspa Plakatowa Stowarzyszenia ProCAx**

VI Międzynarodowe Targi WIRTOTECHNOLOGIA 2013 1-3 października 2013 r., Sosnowiec, www.wirtotechnologia.pl

**WIRTOTECHNOLOGIA** 

**Marek KUBICA,** mkubica@us.edu.pl **Katarzyna KRASIŃSKA,** katarzyna.krasinska@tlen.pl **Uniwersytet Śląski, Wydział Informatyki i Nauki o Materiałach**

# PROGRAM KOMPUTEROWY SYMULUJACY MORFOLOGIE NANOCERAMICZNEJ WARSTWY AL.O. WYTWARZANEJ W ELEKTROLITACH TRÓJSKŁADNIKOWYCH

### **WPROWADZENIE**

Ogólnie przyjętą zasadą jest, że wpływ na wygląd (w konsekwencji na jego właściwości tribologiczne) warstwy tlenkowej ma rodzaj zastosowanego elektrolitu, a także sterowanie parametrami procesu ich wytwarzania takimi jak: gęstość prądu, czas anodowania, temperatura elektrolizy, prędkość mieszania, rodzaj materiału rodzimego. Zdjęcia SEM morfologii warstwy tlenkowej potwierdzają, że ich wygląd zmienia się w zależności od zastosowanych warunków elektrolizy (Rys. 1).

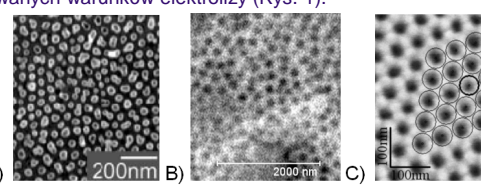

Rys. 1. Zdjęcia SEM morfologii warstwy tlenkowej wytworzonej w zmiennych warunkach anodowania twardego: A)  $H_3$ PO<sub>4</sub>, 160V, 276.15 K, B) mieszanina (CH<sub>2</sub>)<sub>4</sub>(COOH)<sub>2</sub>, H<sub>2</sub>SO<sub>4</sub>, H<sub>2</sub>C<sub>2</sub>O<sub>4</sub>, 300A/m², 303.15 K, C) 2.4 M H<sub>2</sub>SO<sub>4</sub>, 25V, 281.15 K.

Analiza literaturowa wskazuje na kilka różnych teorii dotyczących wyglądu warstwy Al<sub>2</sub>O<sub>3</sub> wytwarzanej metodą anodowania twardego (Rys. 2).

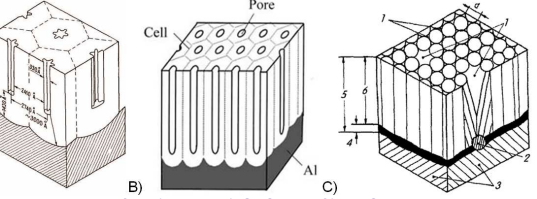

Rys. 2. Modele warstwy  $Al_2O_3$ : A) KHR, B) G. Sulka, C) W. Skoneczny. **MATERIAŁ I METODY BADAŃ**

#### Warstwa tlenkowa została wytworzona na płytce wykonanej z stopu Aluminium EN AW-5251 o powierzchni 1x10<sup>-3</sup> m<sup>2</sup> i grubości of 4x10<sup>-3</sup> m. Powierzchnię próbki wytrawiono w 5% roztworze kwasu KOH, kolejno zanurzono w 10% HNO<sub>3</sub>. Anodowanie przeprowadzono w elektrolicie SAS (kwas siarkowy, adypinowy i szczawiowy) w temperaturach 293, 303 i 313K dla gęstości prądu 200, 300 i 400 A/m<sup>2</sup> i czasów anodowania 40, 60 i 80 minut. Elektrolit był mieszany z prędkością 150 obr/min. Po zakończeniu procesu anodowania próbki zostały opłukane w wodzie destylowanej.

#### **WYNIKI**

**Stowarzyszenie** 

**"ProCAx**

**www.procax.org.pl** 

www.procax.org.p

**ProCAx** 

**STOWARZYSZENIE** 

**"**

Na podstawie otrzymanych zdjęć z mikroskopu skaningowego, a także bazując na teorii Prof. W. Skonecznego (Rys. 2C.) nt. wyglądu warstwy tlenkowej zaproponowano modele 3D możliwego ułożenia włókien, tworzące morfologię warstwy Al<sub>2</sub>O<sub>3</sub> (Rys. 3).

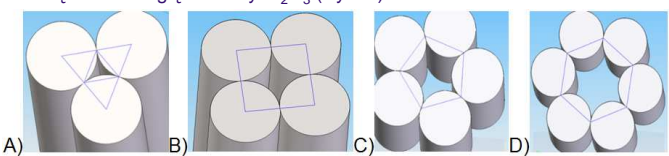

Rys. 3. Model kształtów pora: A) trójkąt, B) romb, C) pięciokąt, D) sześciokąt.

Opierając się na wynikach badań warstwy Al<sub>2</sub>O<sub>3</sub> zaproponowano model warstwy tlenkowej utworzony w programie CAD (Rys. A4). Na podstawie otrzymanych wyników komputerowej analizy obrazu ustalono bazowe rozwiązanie geometryczne na którym wzorowano rozwiązywania modelu matematycznego (Rys. 4B).

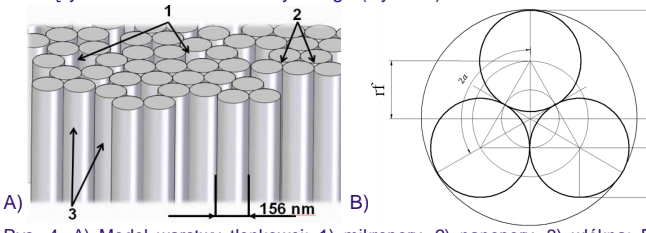

Rys. 4. A) Model warstwy tlenkowej: 1) mikropory, 2) nanopory, 3) włókna; B) Rozwiązanie geometryczne. Oznaczenia: 2α – kąt pomiędzy sąsiednimi średnicami włókien, rg – promień grupy, rp – promień pora, rt – promień włókna, rf – promień figury.

Autorzy prac zaprezentują szerzej swoje dokonania podczas prezentacji na "XII Forum Inżynierskim ProCAx", w dniach 2 i 3.10.2013 r. w Sosnowcu. Więcej na www.procax.org.pl

Korzystając z przekształcenia rozwiązania geometrycznego napisana została aplikacja, która ustala: liczbę włókien dla grupy, promień grupy, promień pora, promień włókna, kąt obrotu grupy.

Program został napisany według algorytmu postępowania:

- 1. Cel: Symulacja morfologii warstwy zoptymalizowanie topografii powierzchni na etapie jej projektowania.
- 2. Dane: rodzaje ułożenia włókien, KAO zdjęć z SEM.
- 3. Problem: Program budujący strukturę warstwy tlenkowej.
- 4. Analiza problemu: Zaprogramowanie grup włókien i ich ułożenia, opracowanie matematyczne, implementacja danych, obiektów, klas.
- 5. Wynik: Aplikacja symulująca ułożenie włókien w warstwie tlenkowej.

Działanie programu zaczyna się od rysowania grup włókien z punktu 0.0 znajdującego się w lewym górnym rogu okna wynikowego. Obszar rysowania wynosi 1000x500 px. Program wykonuje losowy rozkład grup stosując matematyczne przewidywanie zdarzeń za pomocą metody Monte Carlo. Losuje jedną z grup nanoporów w kształcie: trójkąta, pięciokąta lub sześciokąta. Grupa nanoporów czworokątnych tworzona jest z połączenia grup pięcio i sześciokątów. Analiza obrazu wykazała 705 pełnych obiektów włókien z których zbudowana jest warstwa  $Al_2O_3$  na ekranie roboczym programu. Wynikiem działania aplikacji jest proponowany obraz morfologii warstwy tlenkowej (Rys. 5).

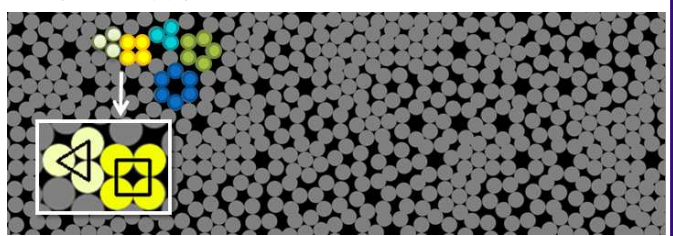

Rys. 5. Okno robocze programu Symulacja Ułożenia Włókien (SUW) prezentujące grupy regularnie ułożonych włókien w morfologii warstwy tlenkowej.

#### **WNIOSKI**

Struktura geometryczna powierzchni jest jedną z ważniejszych cech powłoki Al<sub>2</sub>O<sub>3</sub> wpływającą w bardzo istotny sposób na jej charakterystykę tribologiczną w skojarzeniach ślizgowych bezsmarowych.

Zaproponowany powstający w programie SUW model komputerowy morfologii warstwy tlenkowej jest próbą odtworzenia realnego układu w programie komputerowym celem lepszego zrozumienia i zobrazowania możliwości rozwiązania badanego zagadnienia. Symulacja wykorzystuje model matematyczny zapisany w postaci programu komputerowego.

Przewidywanie zdarzeń realizowane jest z wykorzystaniem metody Monte Carlo poprzez losowanie wielkości charakteryzujących proces powstawania i ułożenia się włókien warstwy tlenkowej  $Al_2O_3$  wytwarzanej na stopie aluminium w elektrolitach trójskładnikowych dla odpowiednich warunków sterowania procesem.

Model jest uproszczoną wersją rzeczywistego systemu i w przybliżony sposób ilustruje zachodzące procesy. Model konceptualny składa się z szeregu założeń, które redukują badane zagadnienie i rzeczywisty obszar się podczas analiz do ich uproszczonych odpowiedników, które są akceptowalne w kontekście celu modelowania i symulacji. Wykorzystano systemy komputerowego wspomagania ułatwiające i przyspieszające wstępny etap wytwarzania warstwy tlenkowej.

> Na etapie projektowania węzłów tarcia maszyn i urządzeń decydujemy o stosowanych materiałach, czy technologii wytwarzania, które mają wpływ na budowę struktury geometrycznej. Przedstawiony program autorski SUW pozwoli na zoptymalizowanie topografii powierzchni na etapie jej projektowania, a tym samym umożliwi wybór technologii jej kształtowania w procesie wytwarzania i zoptymalizowanie już w fazie projektowania konstrukcji pary tribologicznej.

Plakat w postaci elektronicznej można pobrać Praca wykonana w ramach projektu "DoktoRIS – Program stypendialny na rzecz innowacyjnego Śląska"

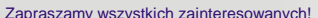

Najlepsze prace zostaną opublikowane jako typowe artykuły w miesięczniku **Mechanik nr 2/2014**

ze strony: www.procax.org.pl